Any-notes.com

## Сцена

Мария и Зарема, после Гирей

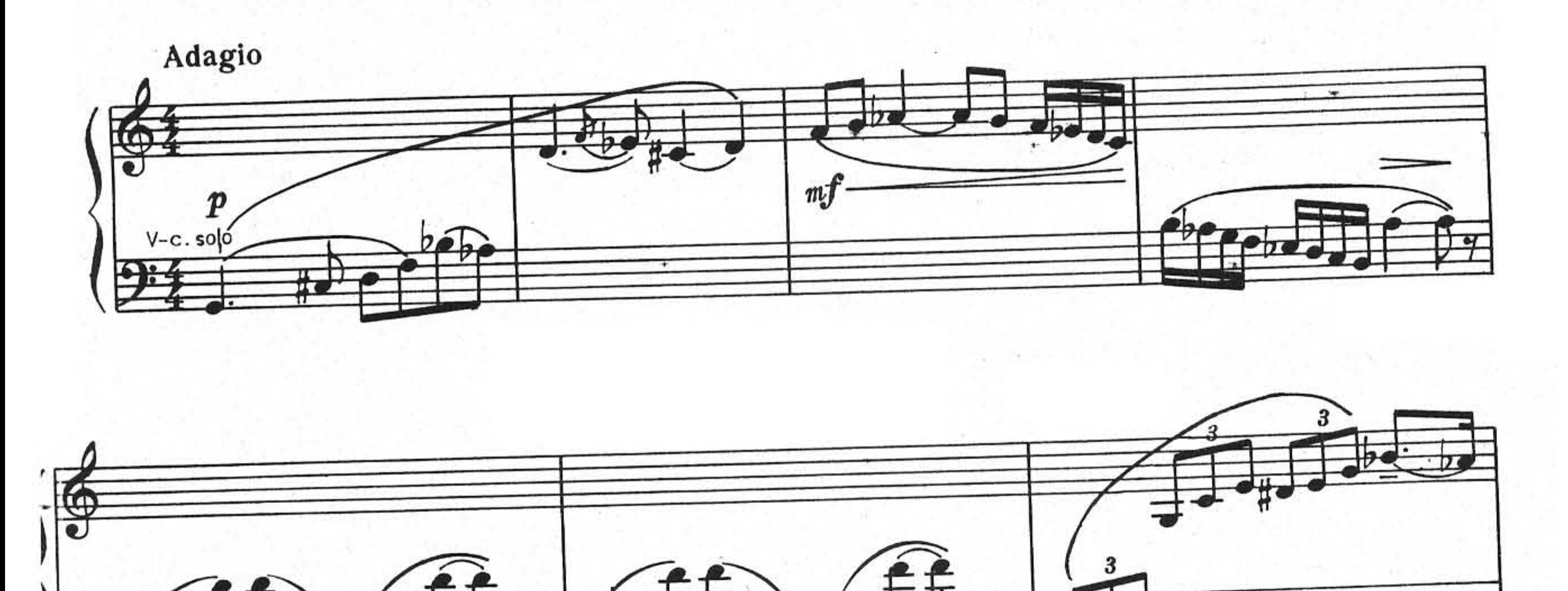

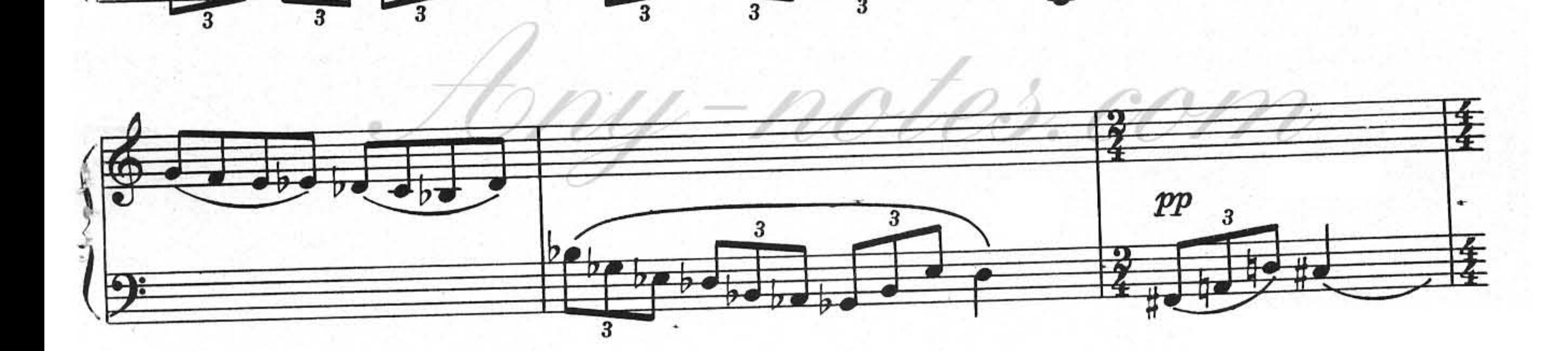

 $\mathbf{3}$ 

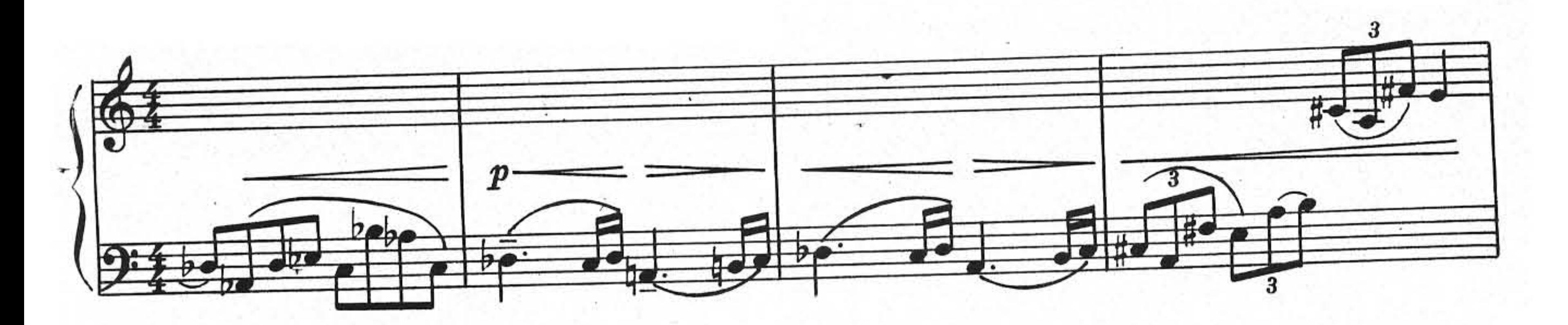

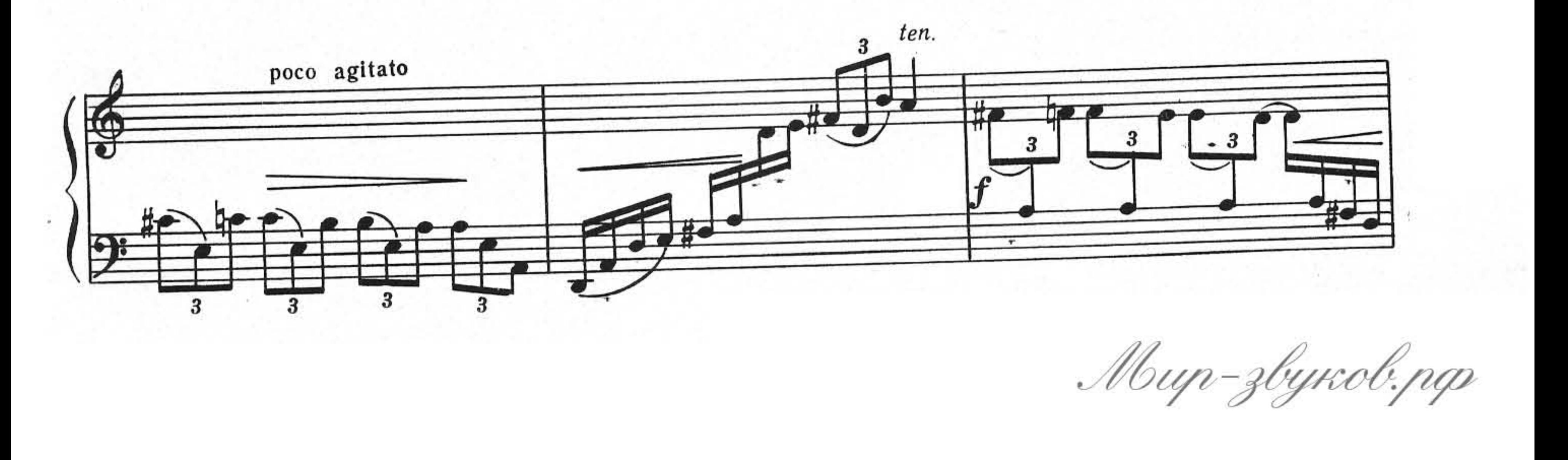

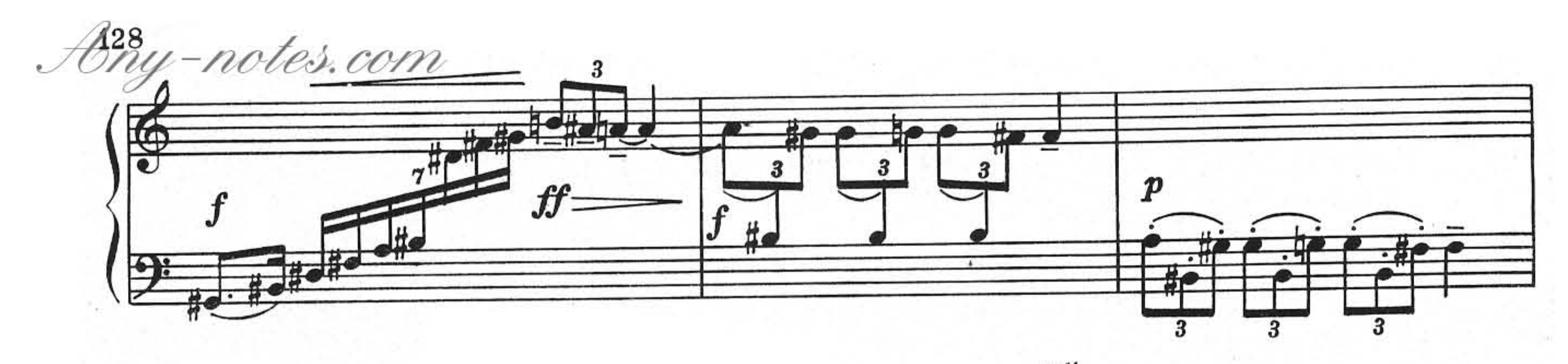

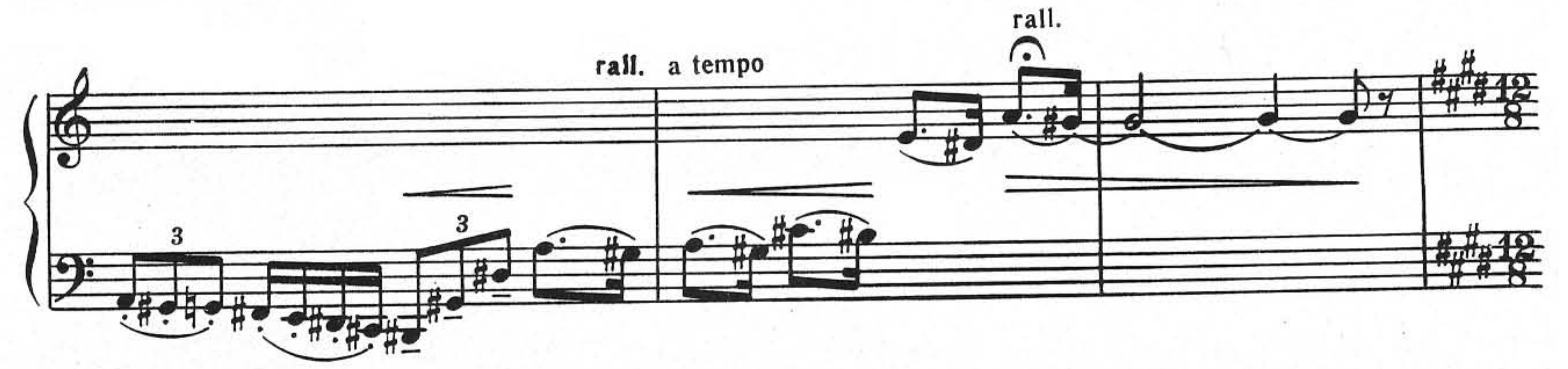

Adagio non troppo, poco a poco animando

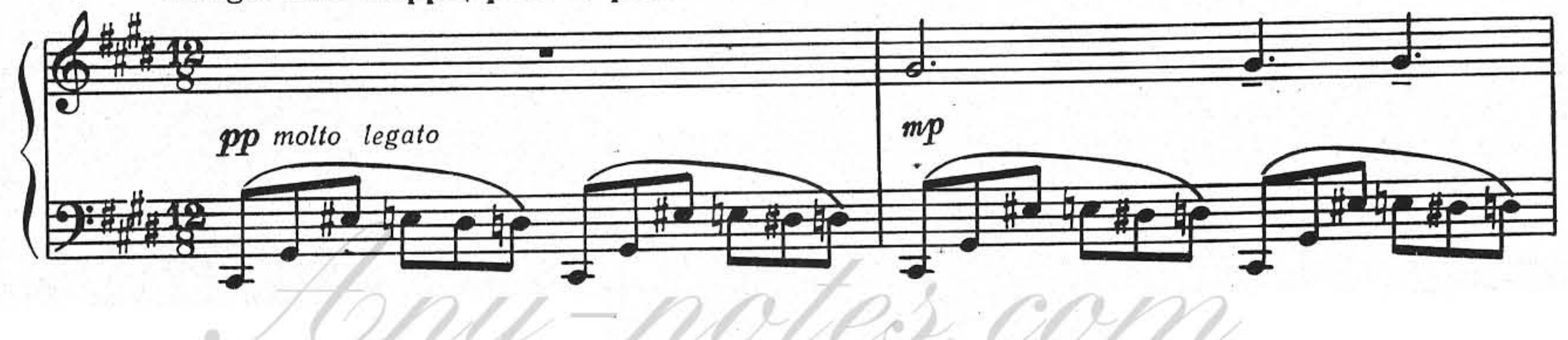

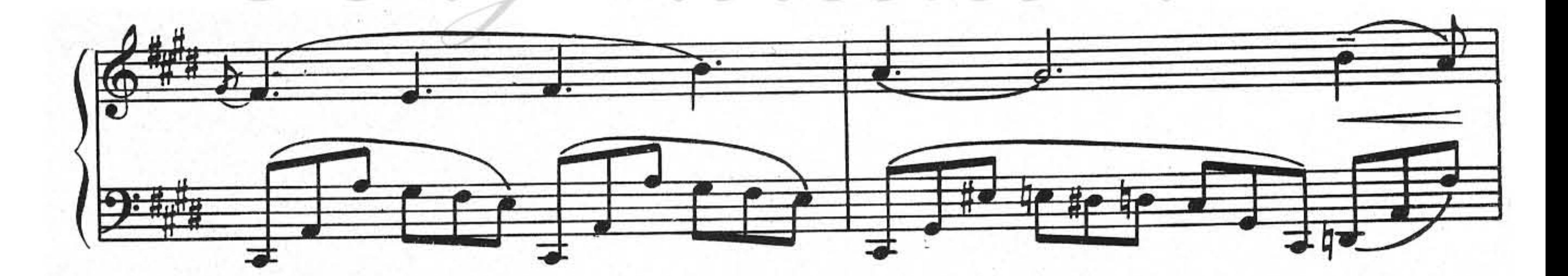

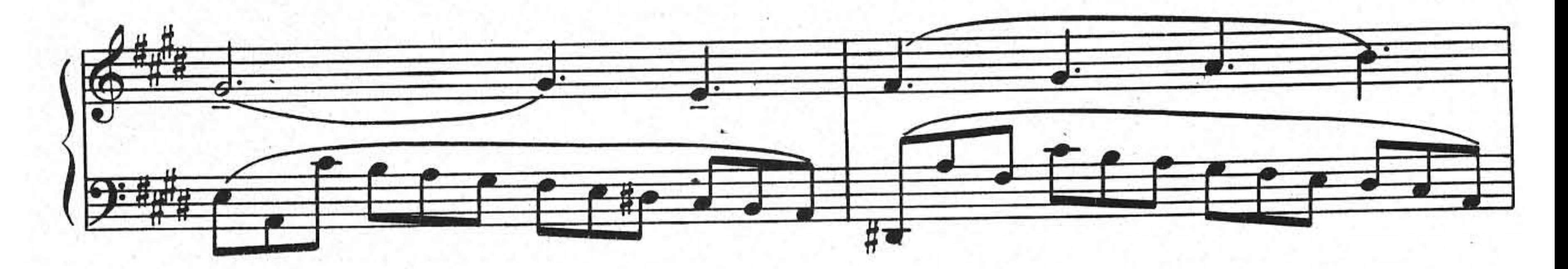

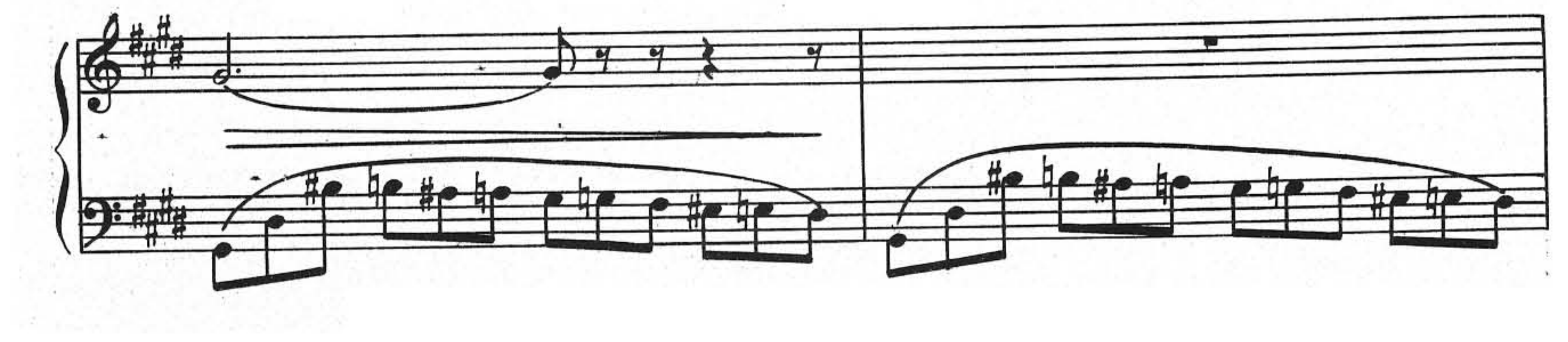

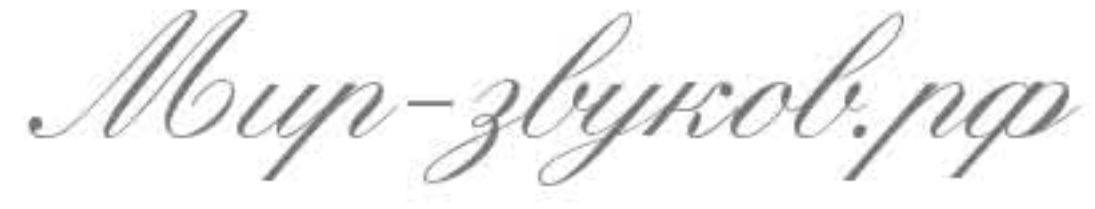

Any-notes.com

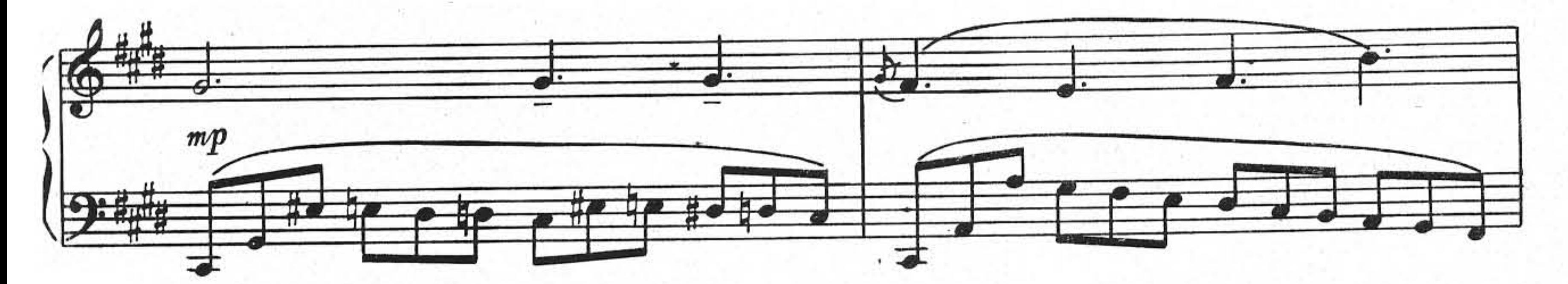

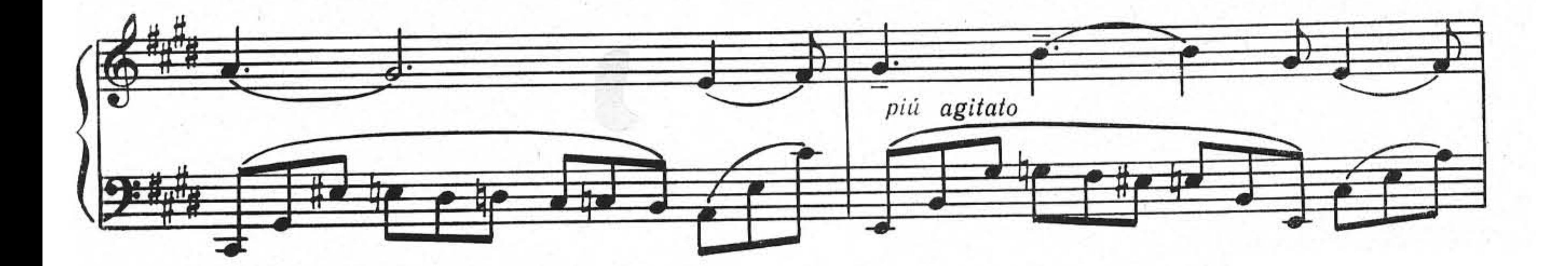

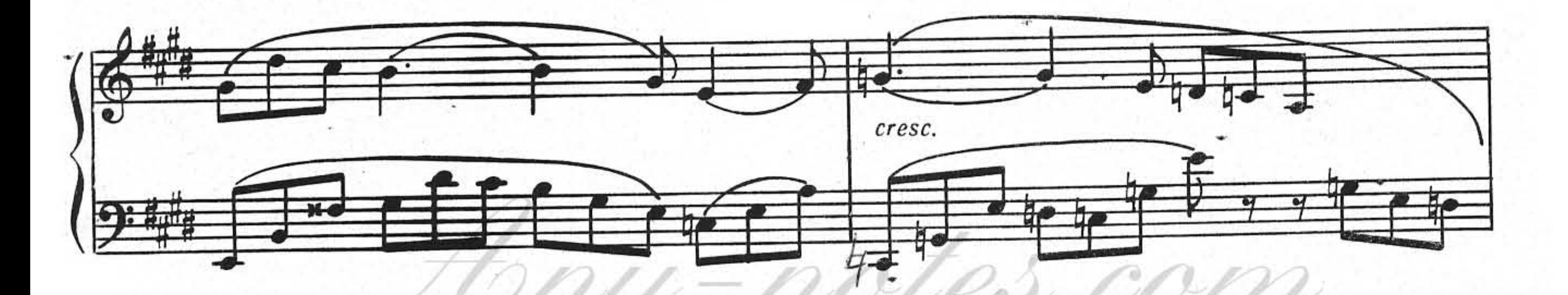

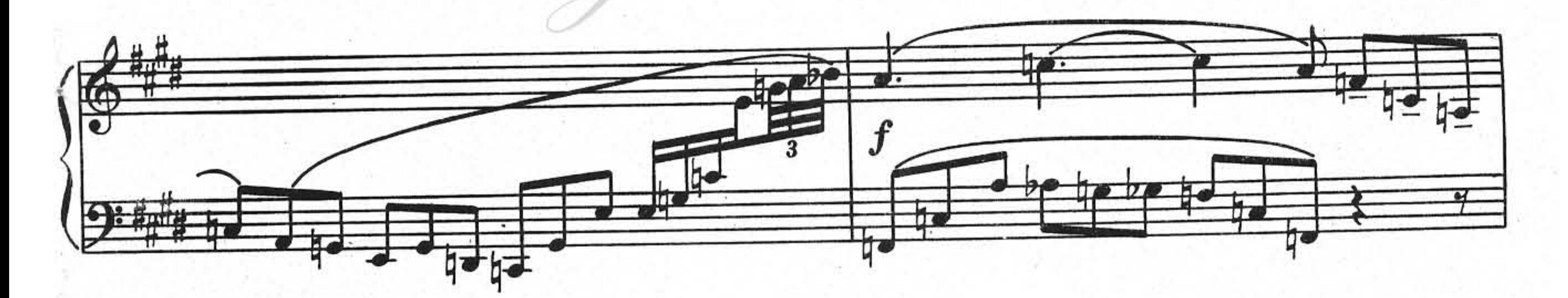

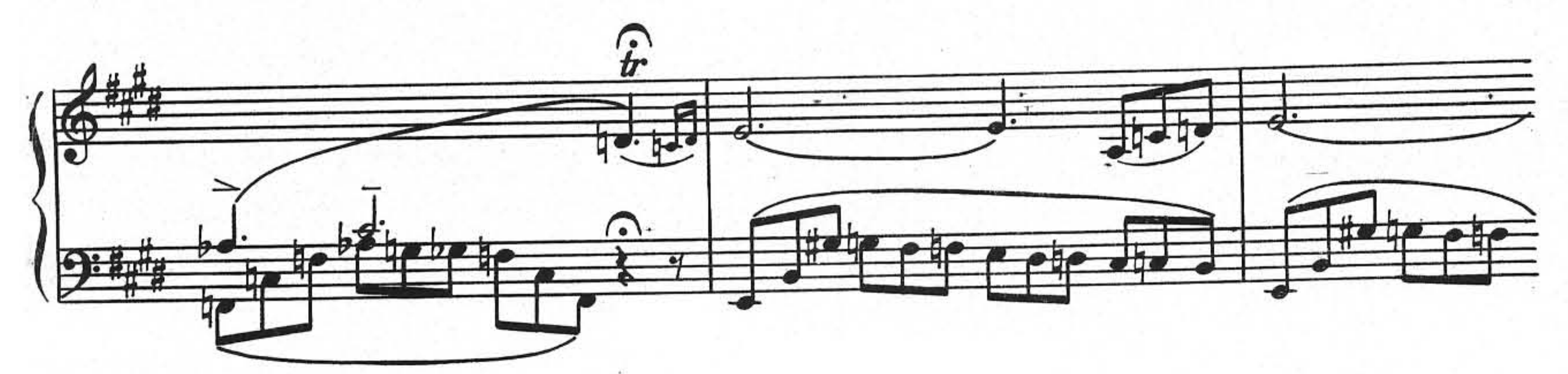

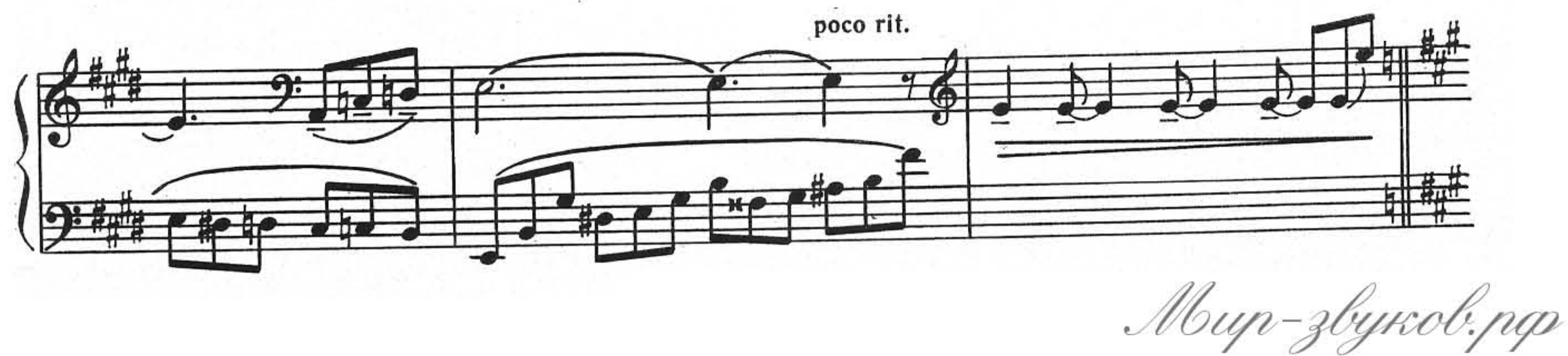

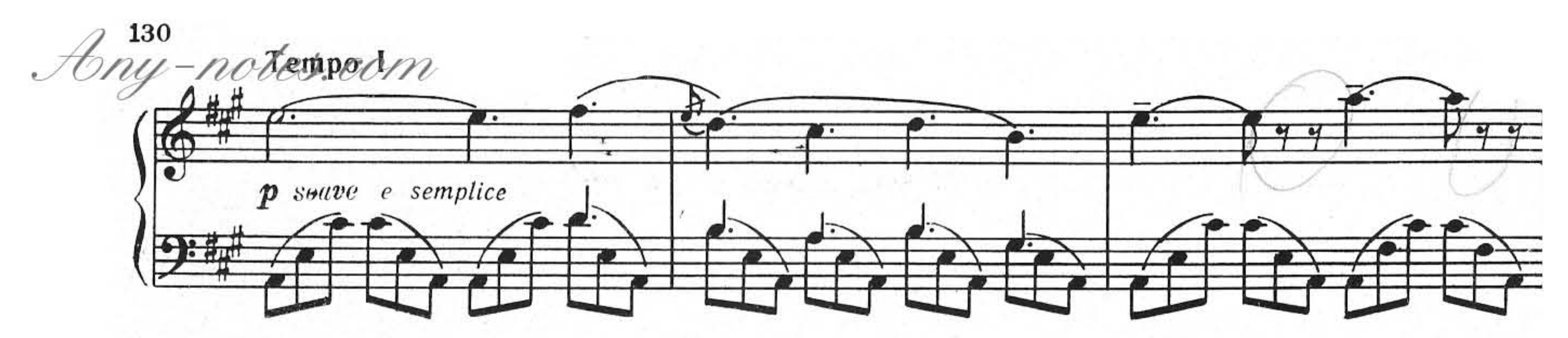

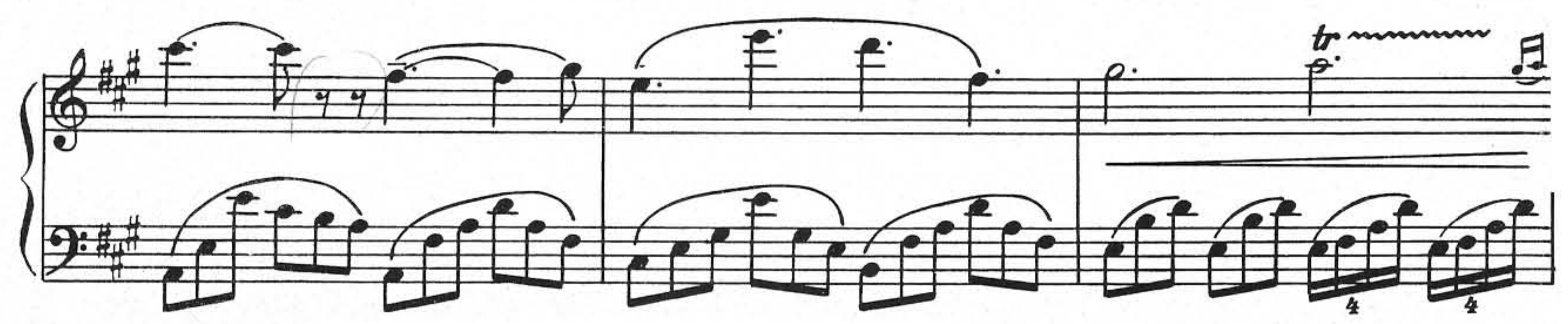

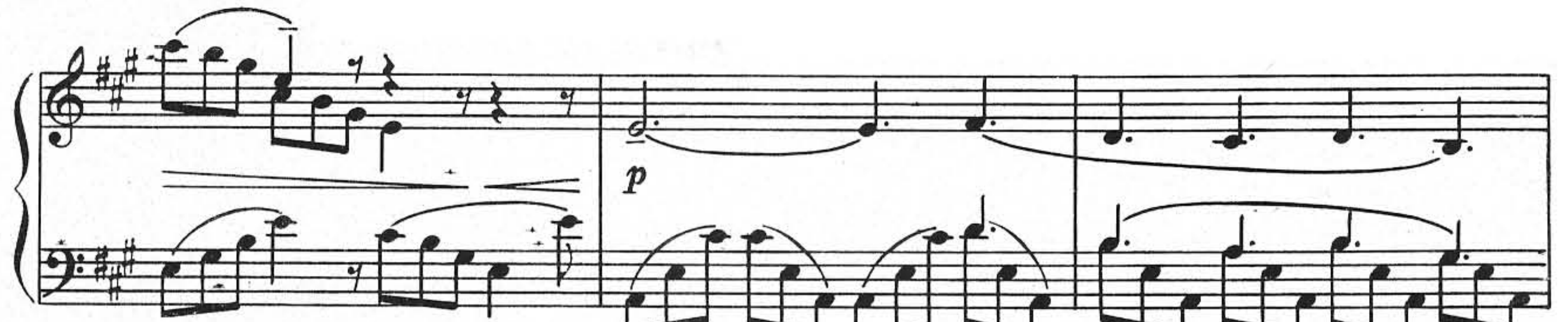

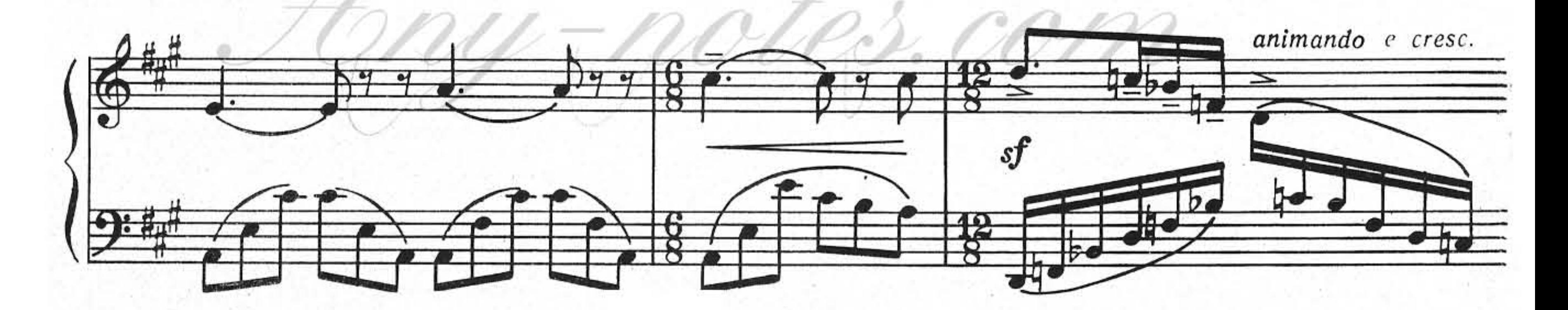

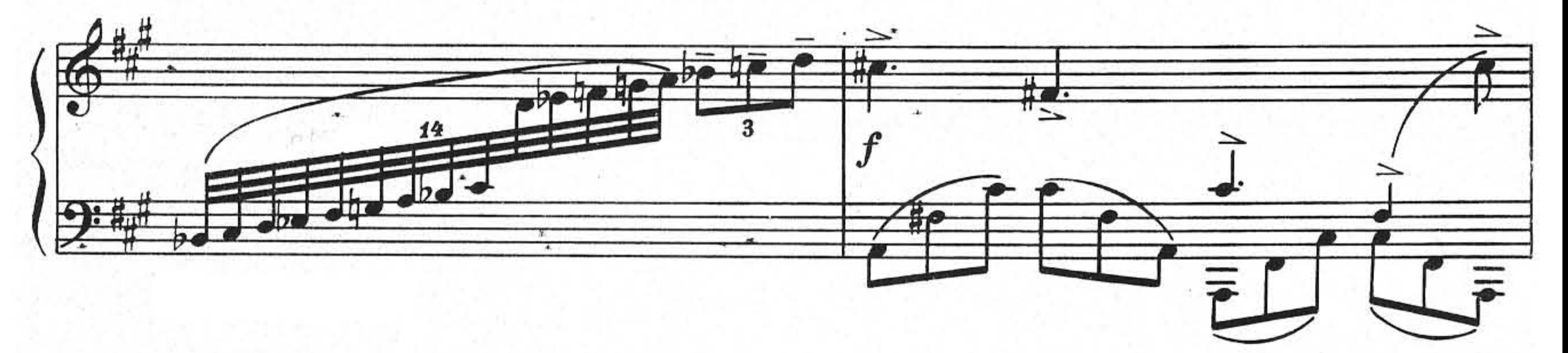

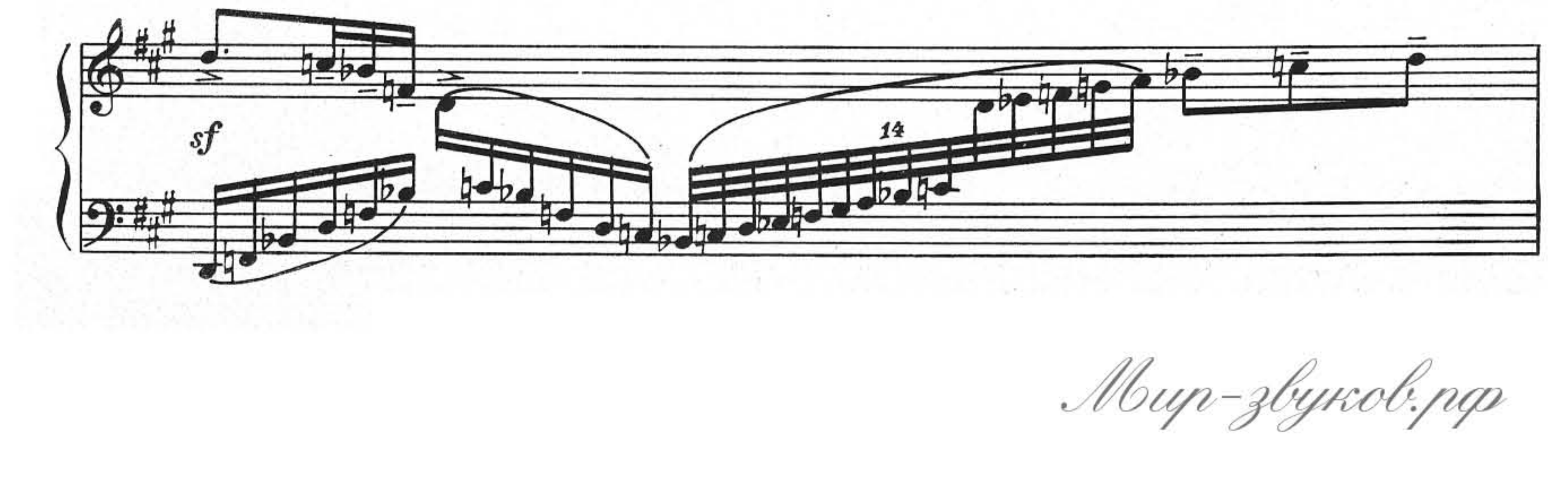

Any-notes.com

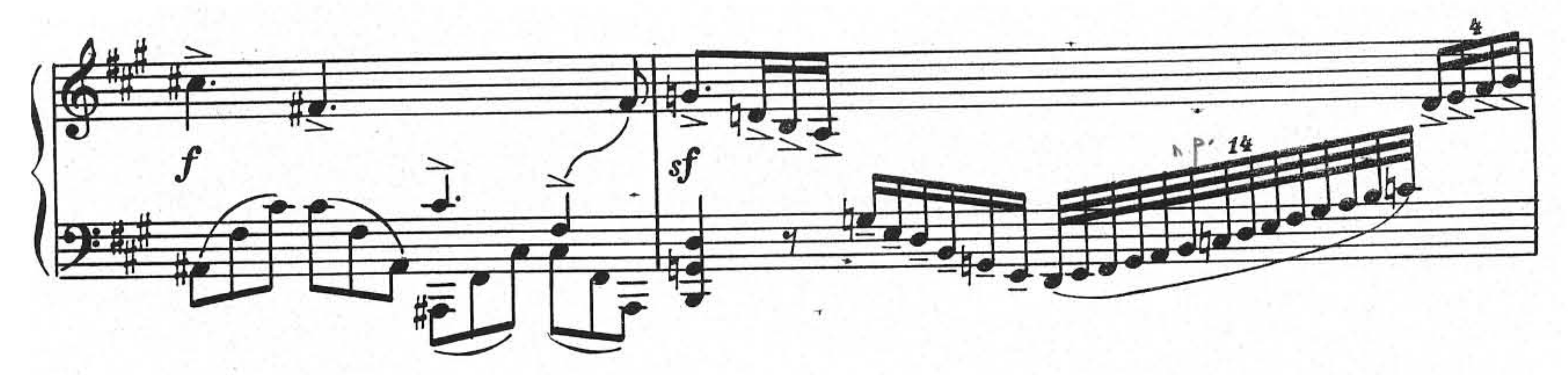

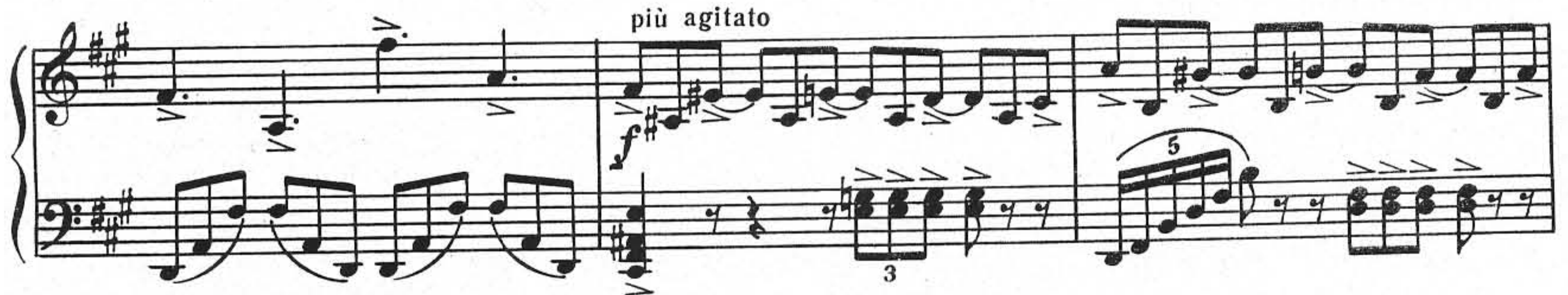

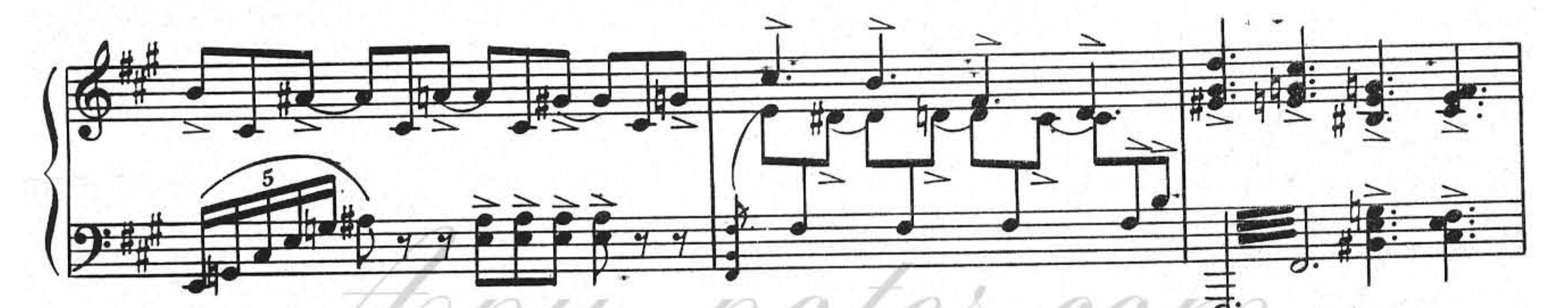

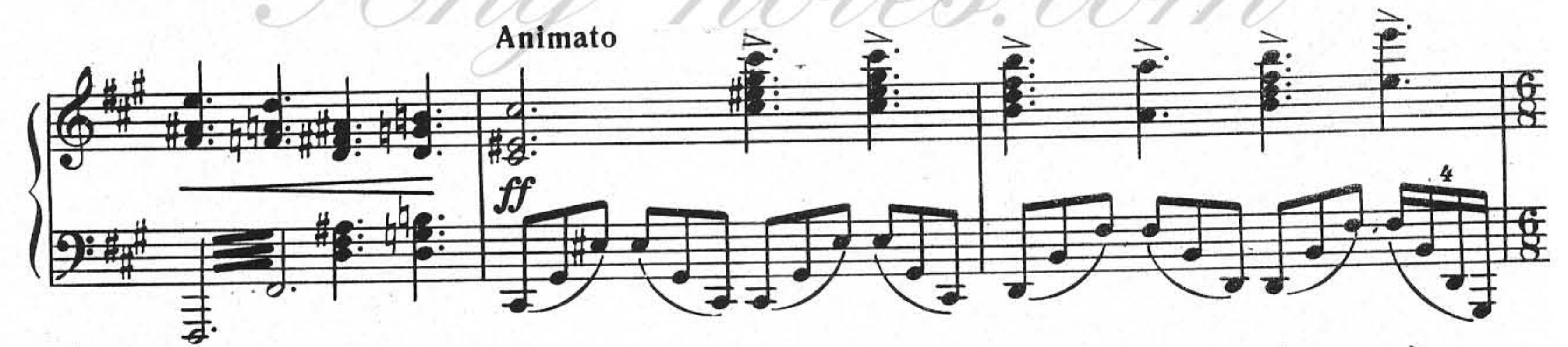

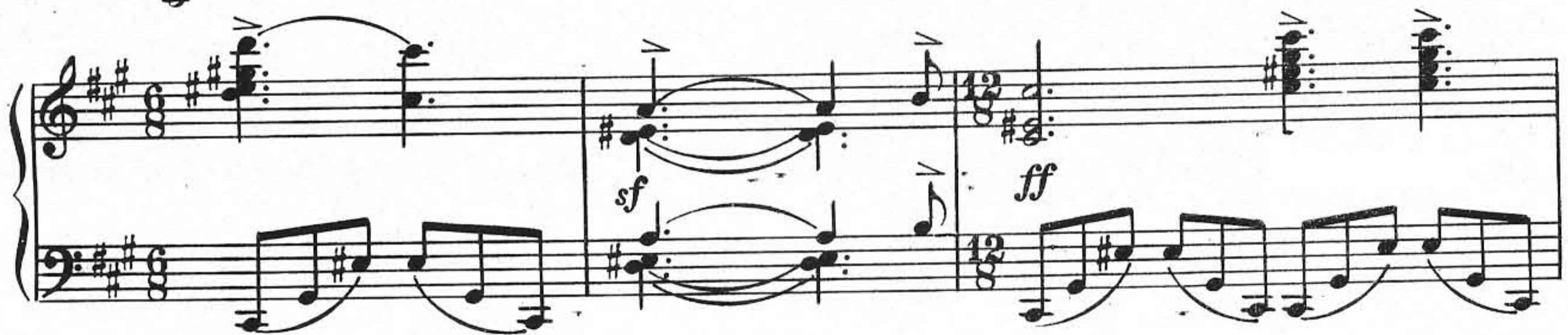

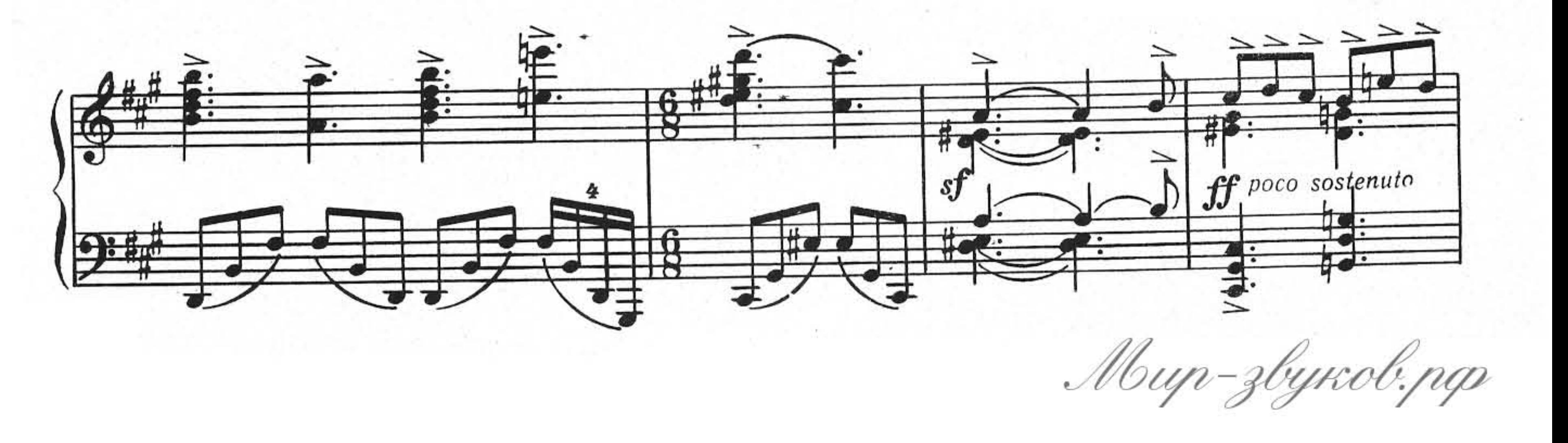

Ang-notes.com

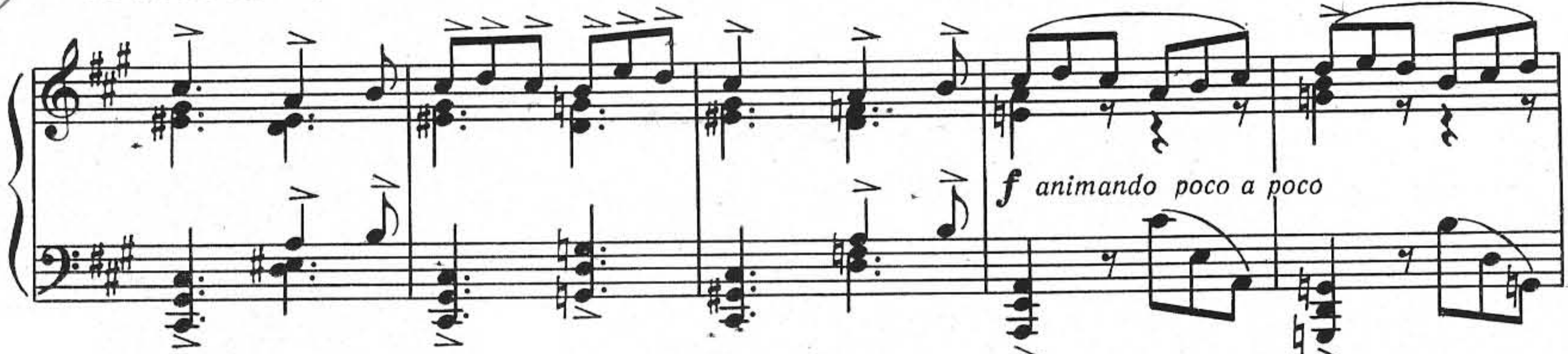

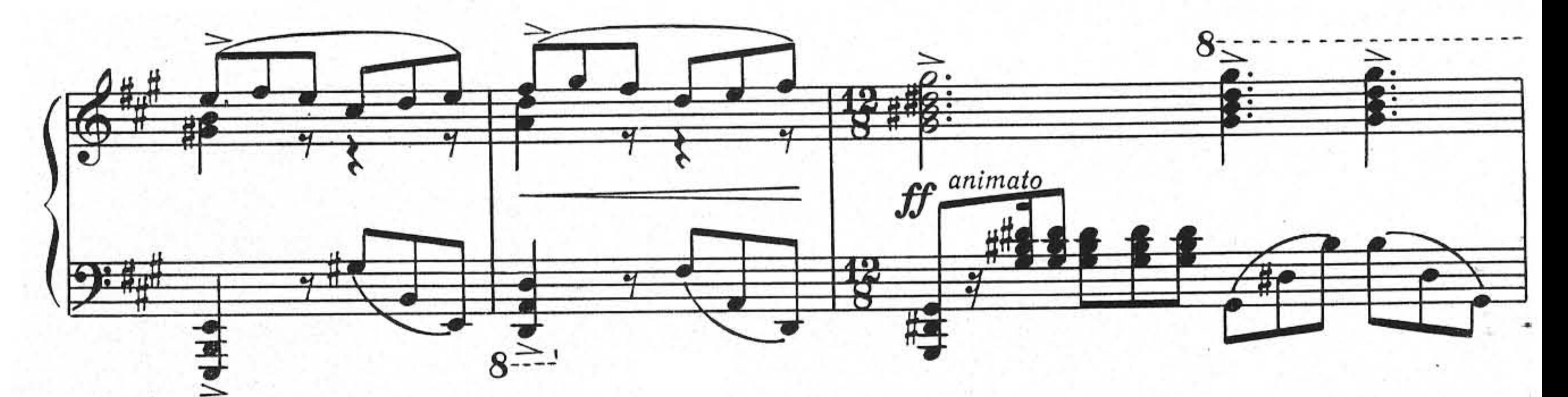

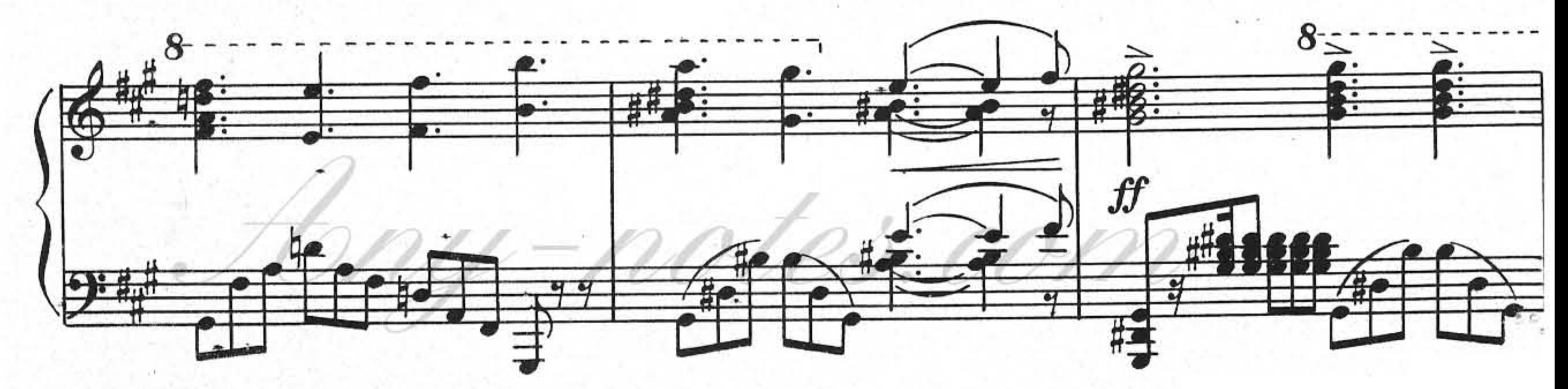

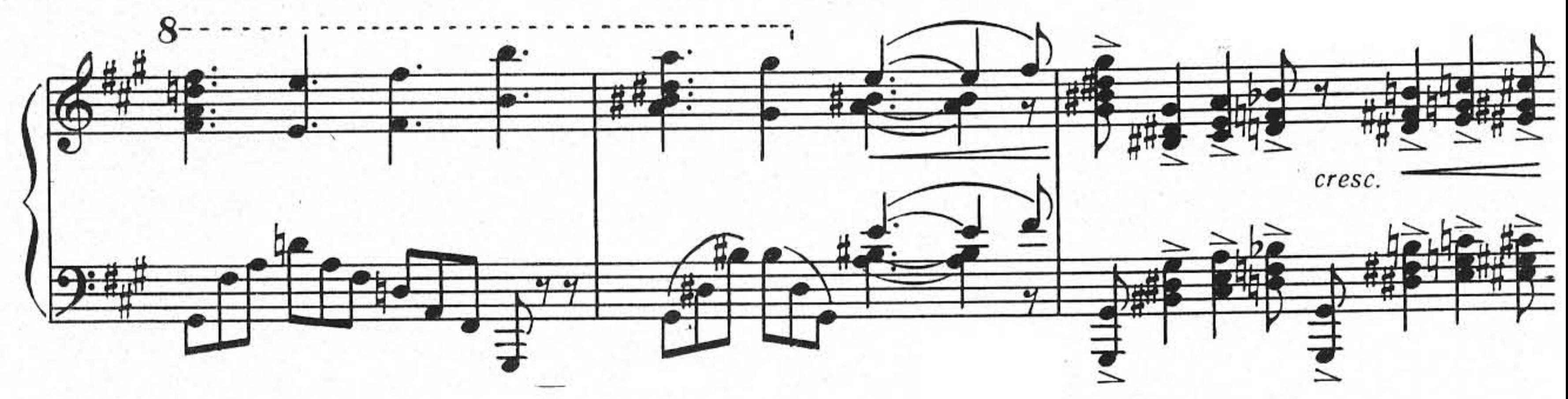

allargando

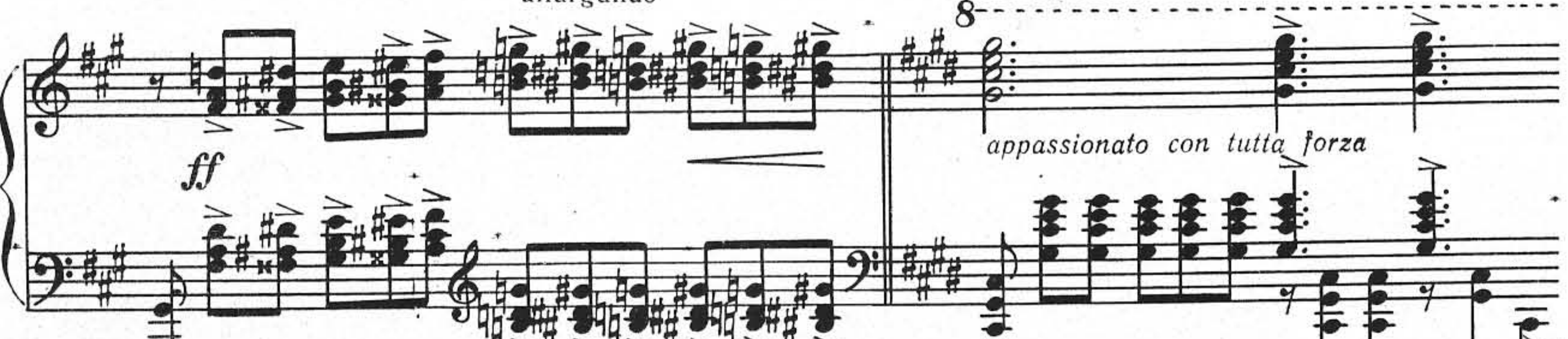

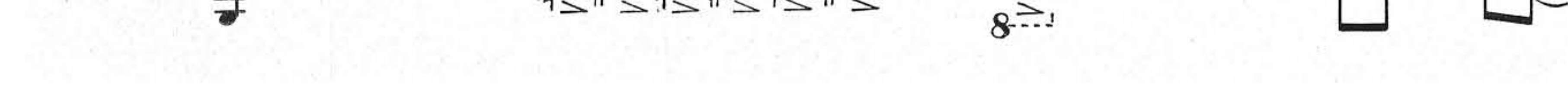

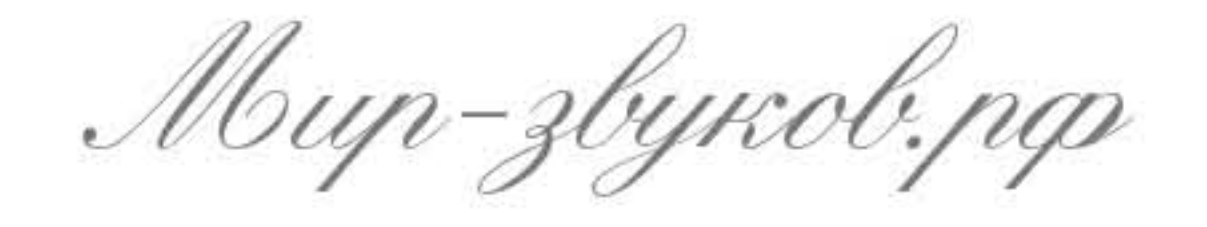

Any-notes.com

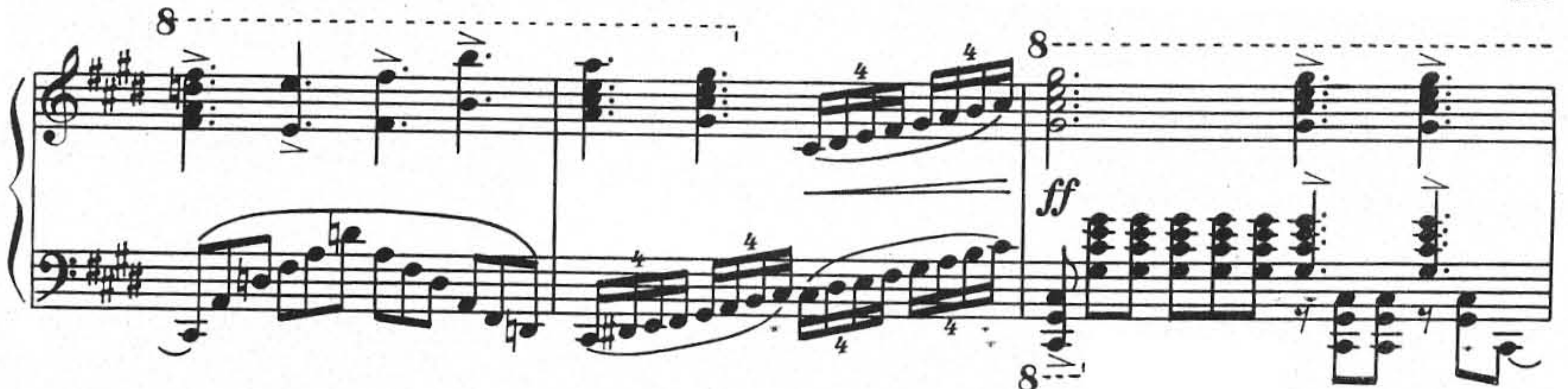

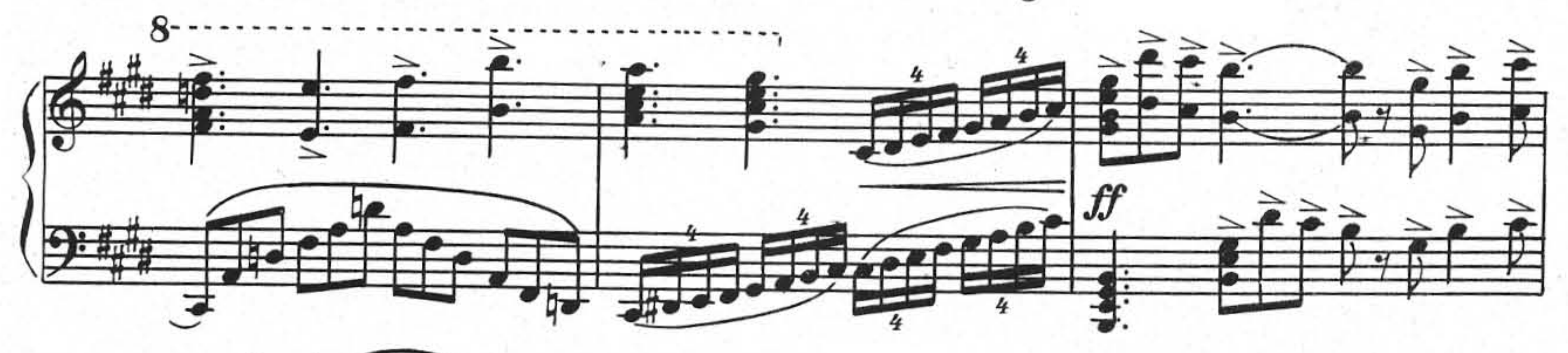

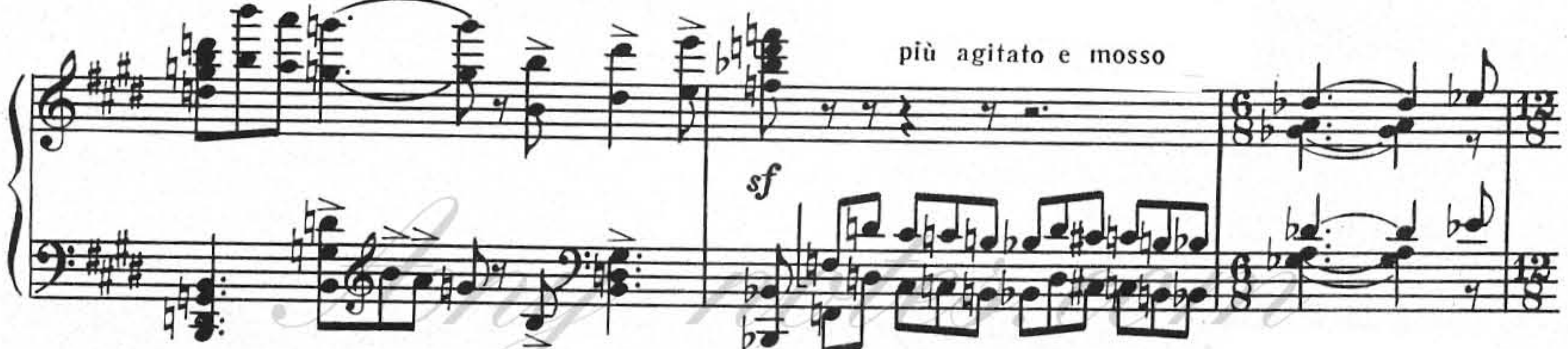

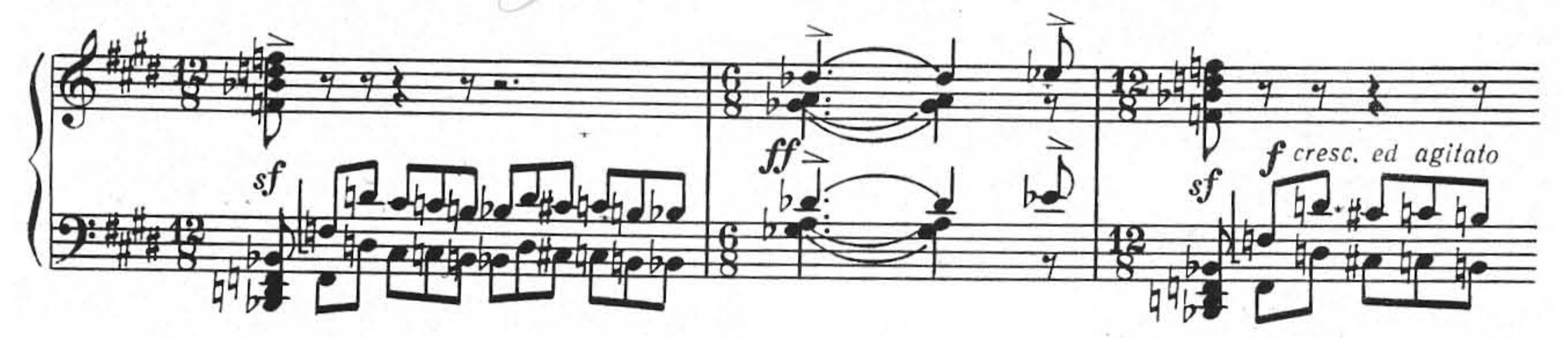

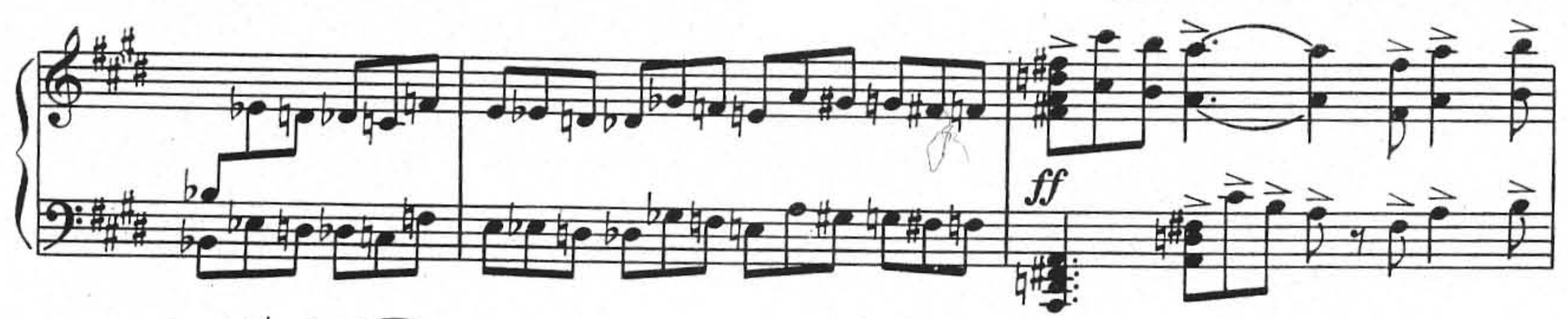

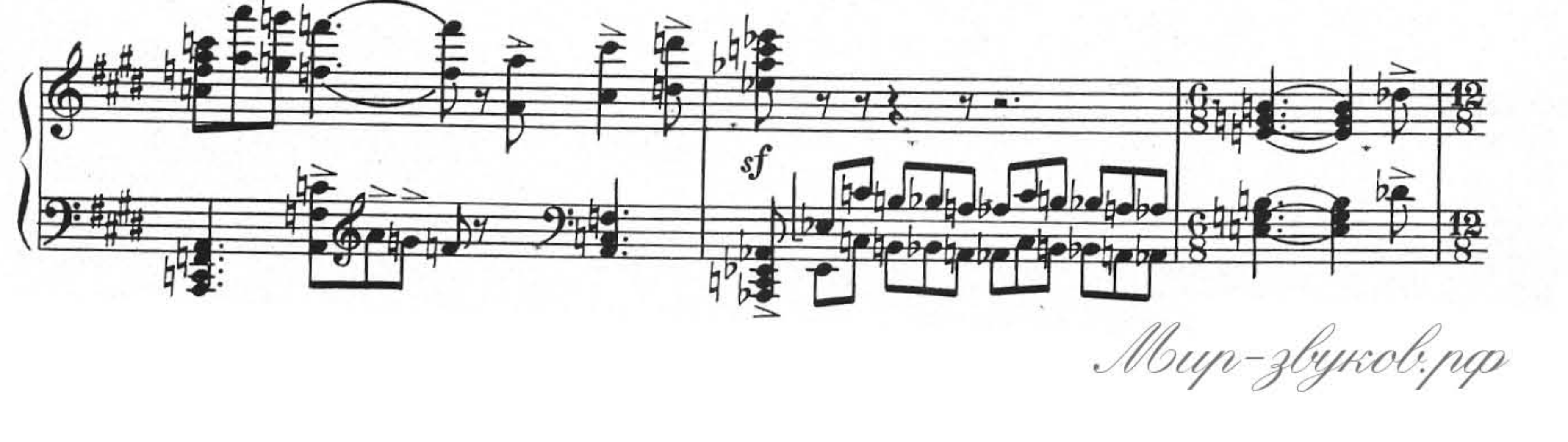

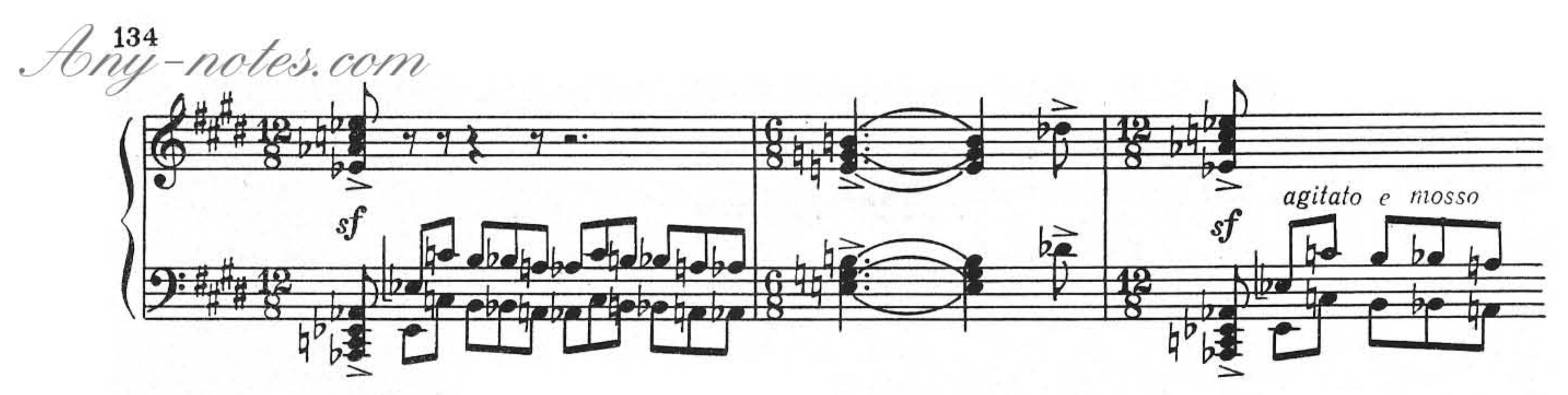

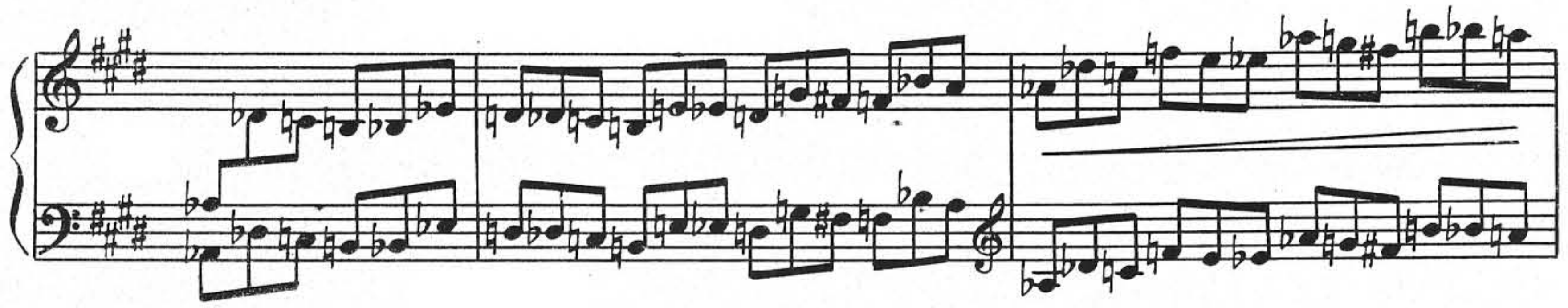

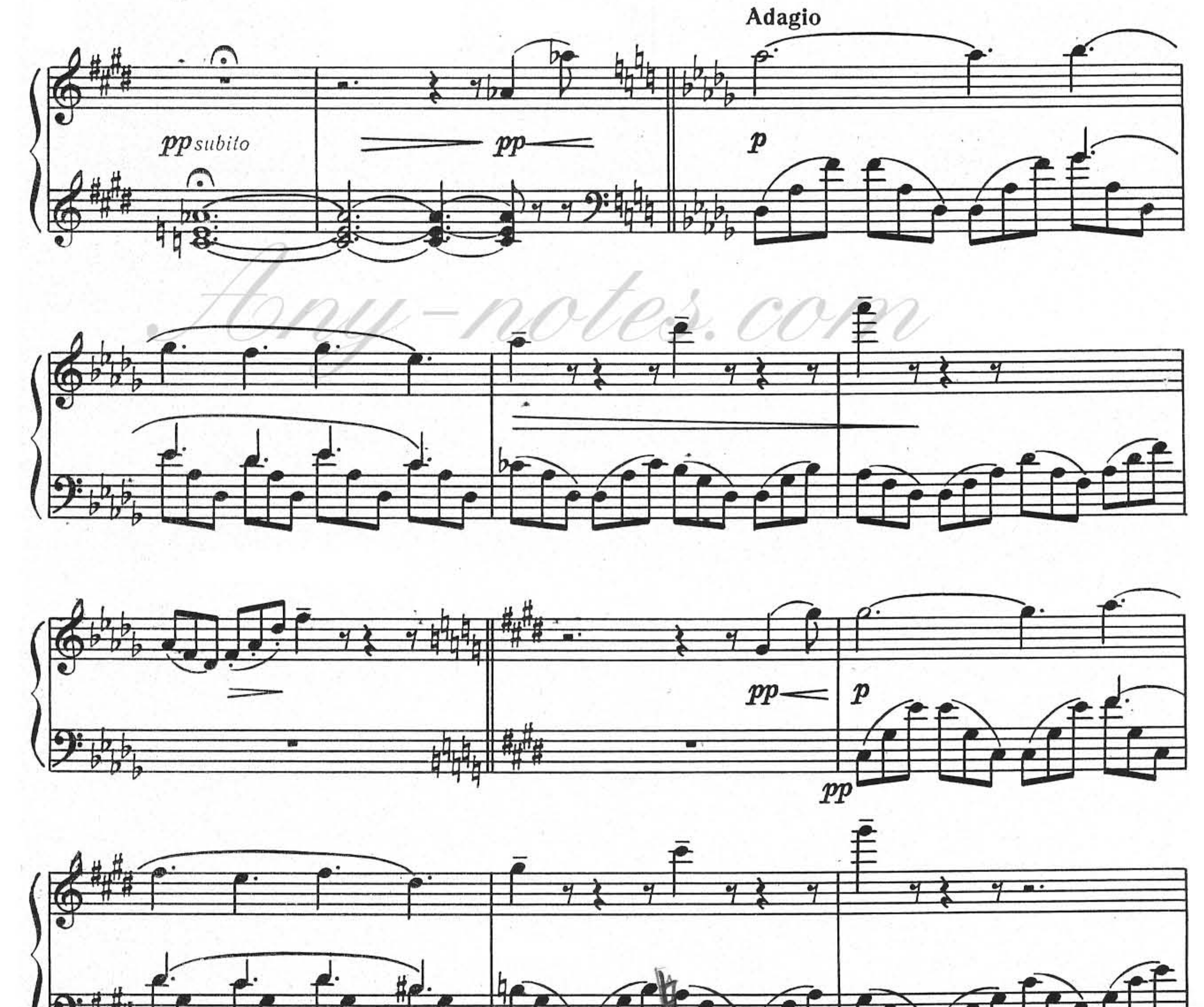

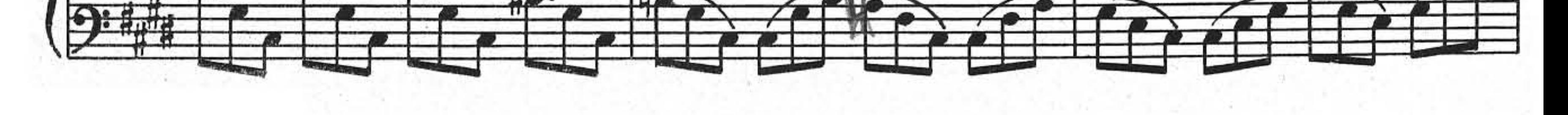

W.W.

ш

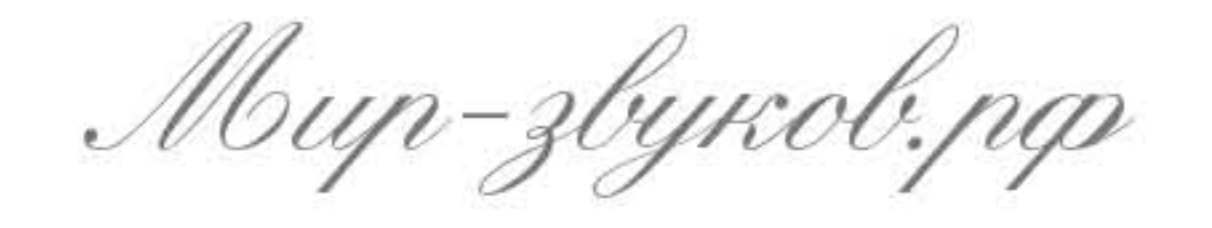

Any-notes.com

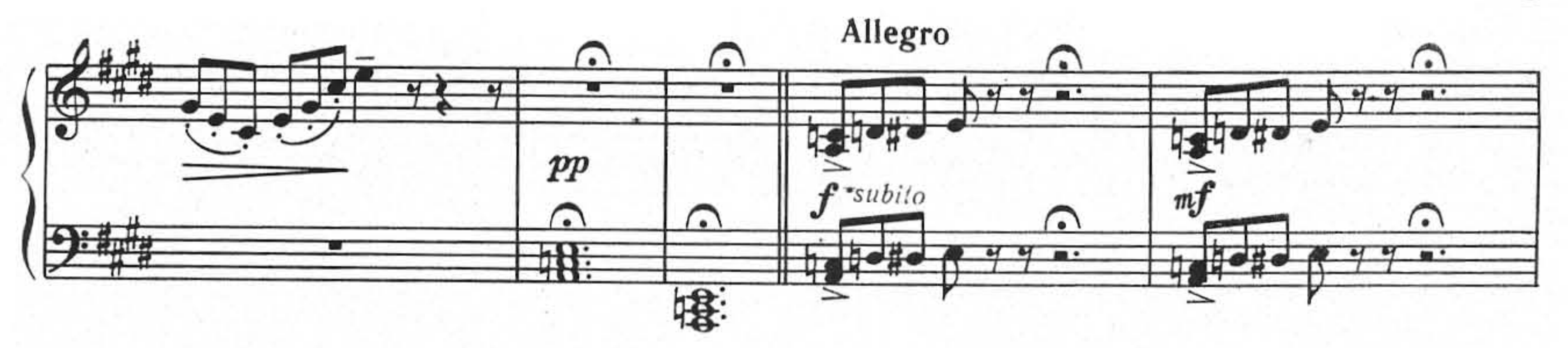

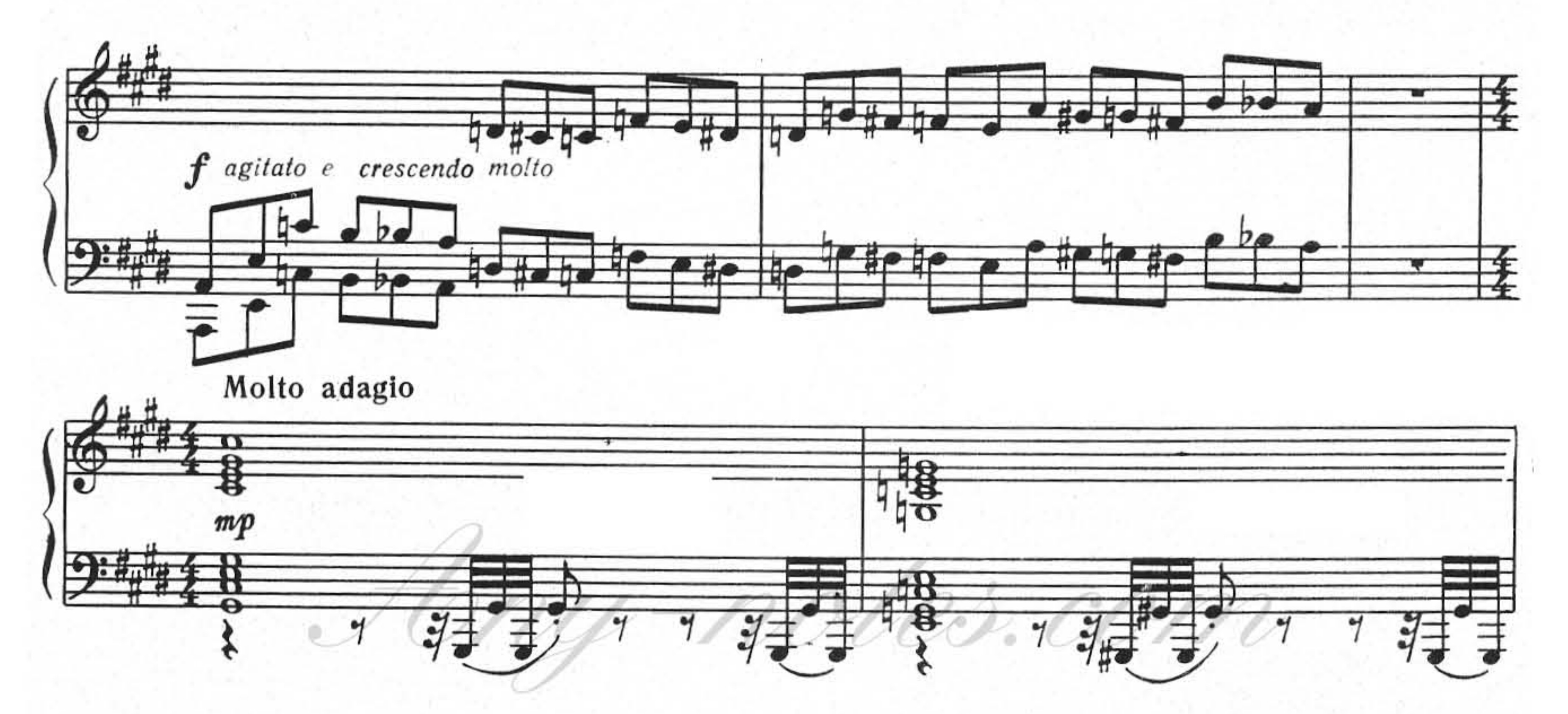

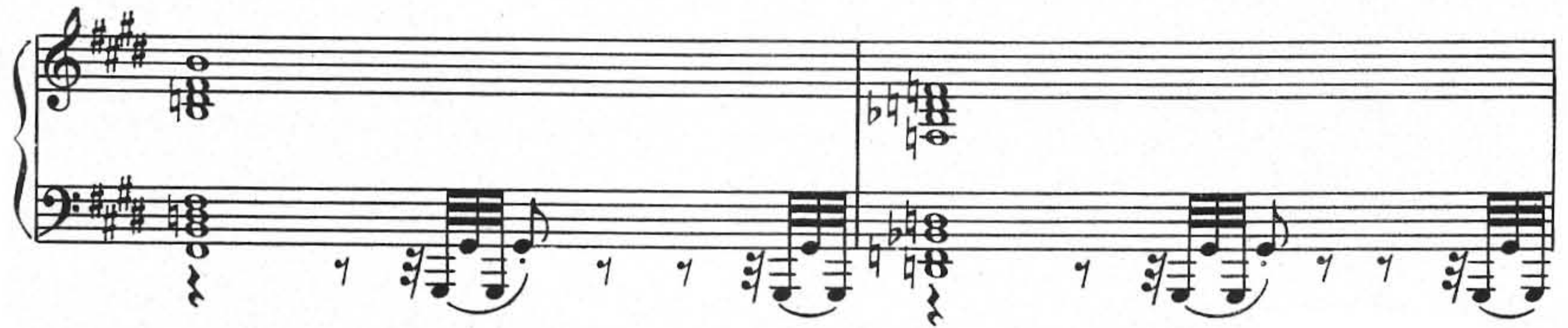

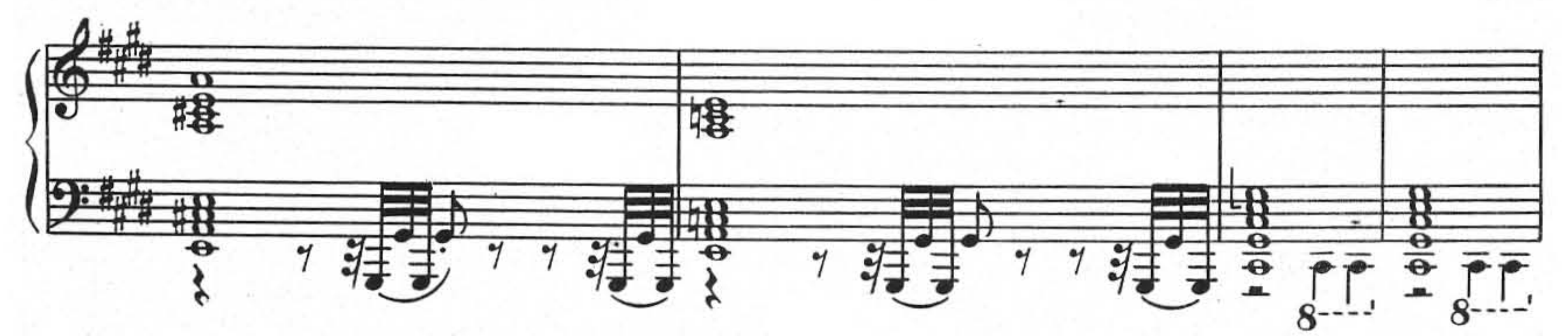

![](_page_8_Figure_6.jpeg)